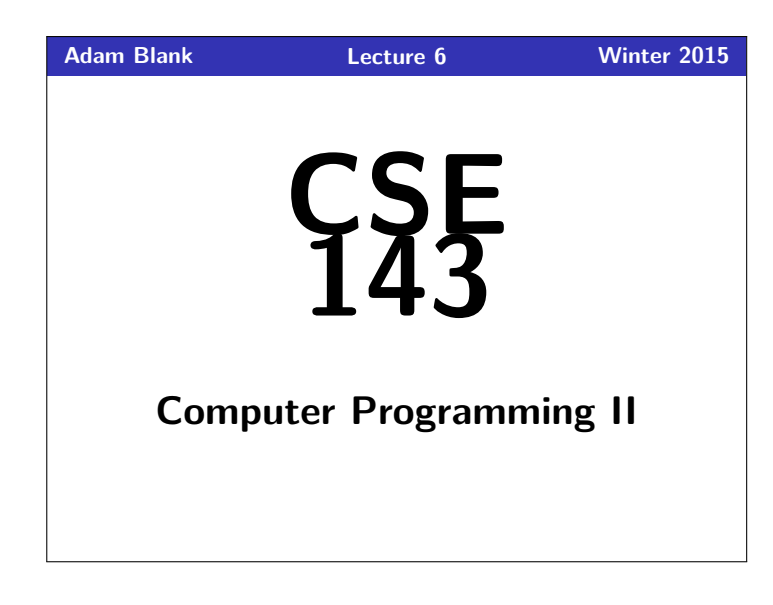

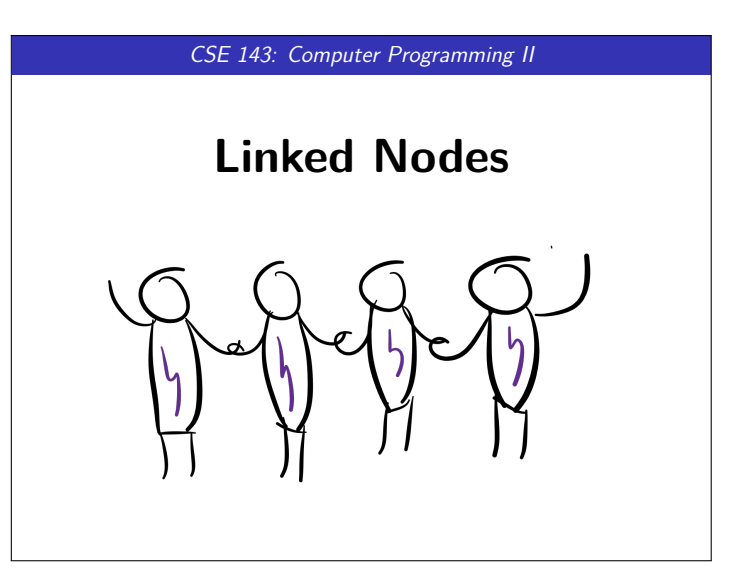

## **Quick Note on Interfaces and Declarations 1**

First, we haven't actually covered interfaces yet! We're covering them in depth in three weeks.

1 List<String> list = **new** ArrayList<String>();

When you declare a variable, its type is always what's on the left. In the above, list is a List.

### **A Tiny Bit of Learning Theory 2**

Some of you want me to stop giving index cards. I'm not going to, and here's why.

As humans, we can't pay attention for more than about 20 minutes at a time. We can increase that span by context-switching.

#### **Some Other Things 3 3**

- An easy way to get rubber duckies is come to office hours, or solve the problems on my door.
- As a general rule, I'm going to start showing up to lecture between 30 minutes and an hour early. Please ask questions!

#### **Today's Goals 4**

- Get familiar with the idea of "references" (things that point to objects)
- Define and explore ListNode
- Learn about null
- Practice modifying linked lists
- Get familiar with matching up code and pictures of linked lists

# **Memory 5**

Consider the following two documents in a text editor:

- A normal book
- A "choose your own adventure" book

Which tasks are easy/hard in each type of book?

- Find the last page
- Add a new page in the middle of the book
- Add a new page at the end of the book

#### Books as Data Structures

- Arrays are stored in memory like a normal book; it's **contiguous**, and **random-access**
- For the next three lectures, we'll discuss the data structure equivalent to a "choose your own adventure" book

## **Mystery 6** 1 List<Integer> list1 = **new** ArrayList<Integer>(); 2 list1.add(8); 3 list1.add(3); 4 List<Integer> list2 = **new** ArrayList<Integer>(); 5 list2.add(100); 6 List<Integer> list3 = list2; 7 list2 = list1; 8 list2.add(5); 9 list1.add(2); 10 System.out.println("A: " + list1); 11 System.out.println("B: " + list2); 12 System.out.println("C: " + list3); What does this code print?  $-$  OUTPUT  $\overline{\rightarrow}$  A: [8, 3, 5, 2] >> B: [8, 3, 5, 2]

>> C: [100]

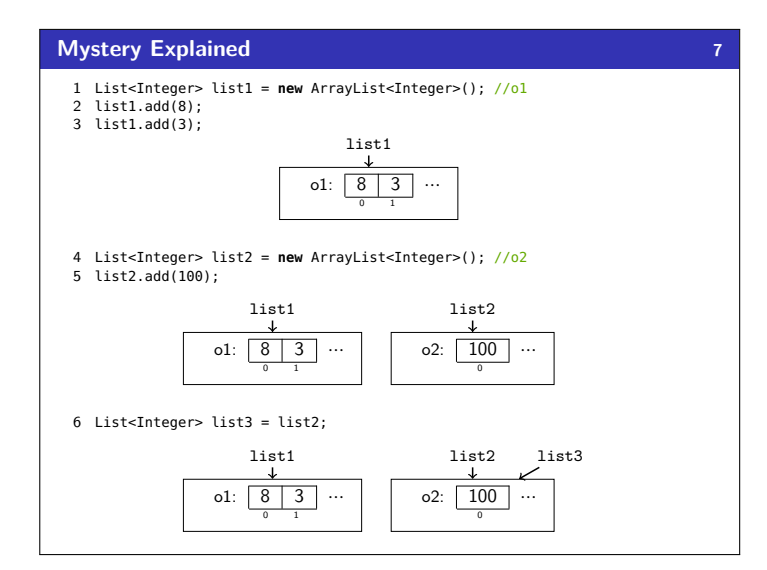

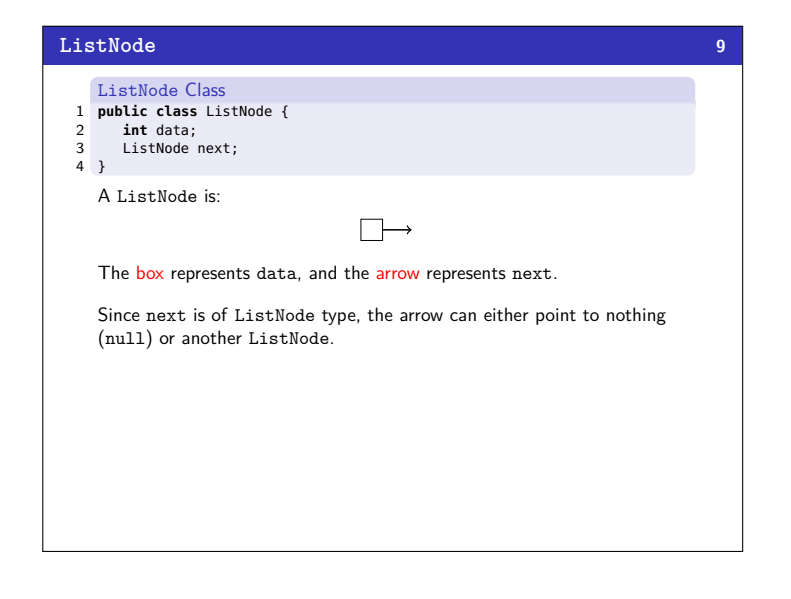

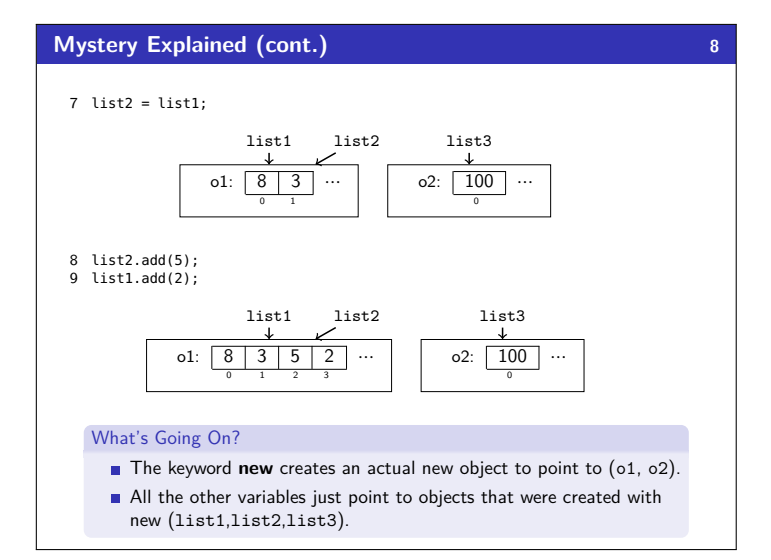

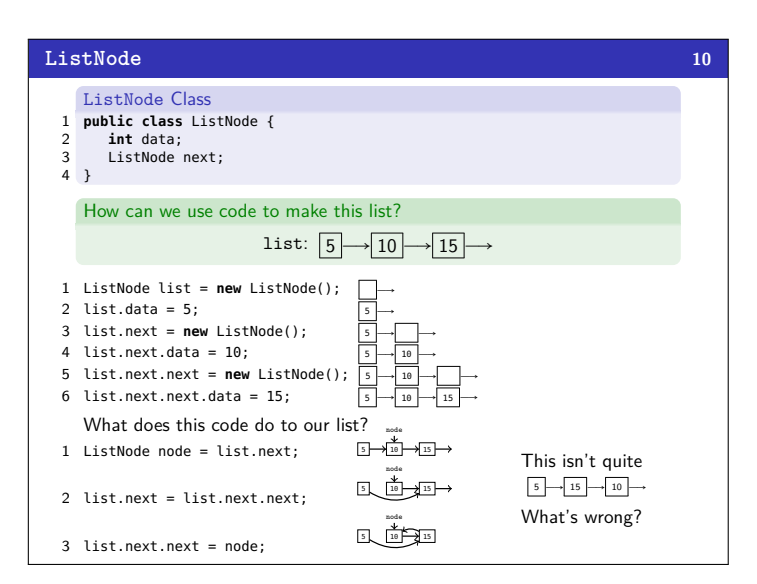

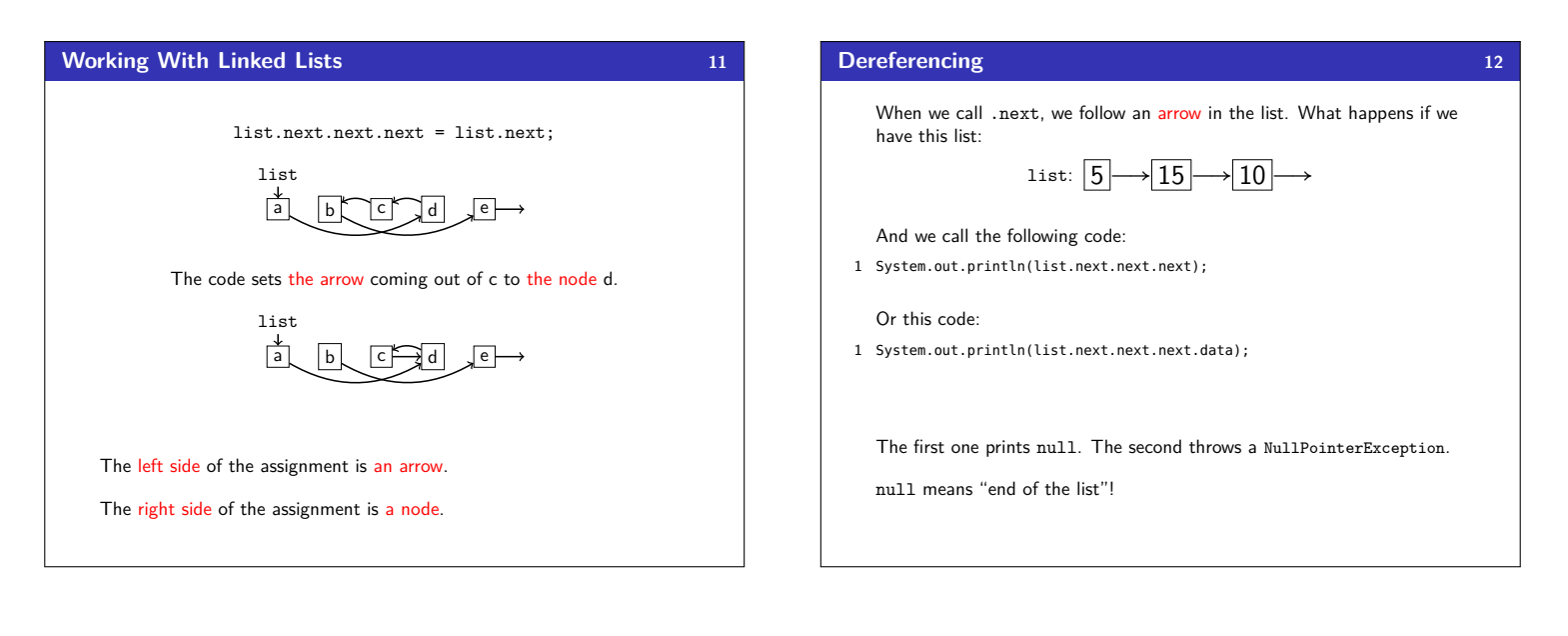

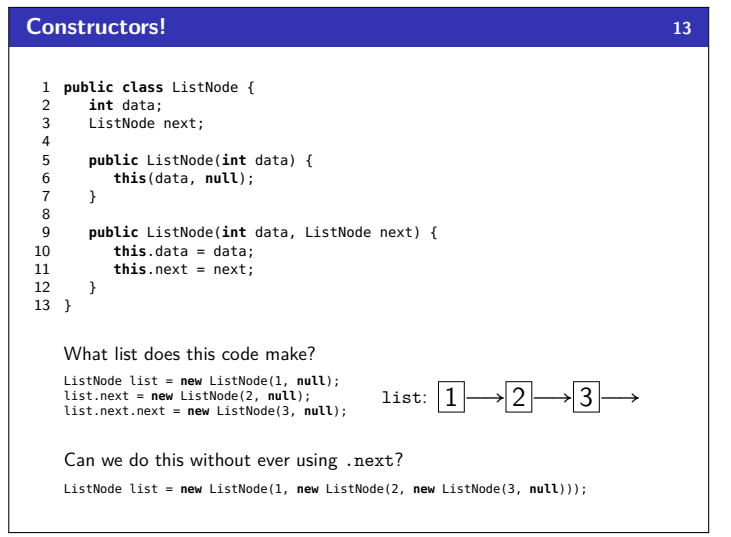